# **Fix It Crack Activation Code For PC [Latest 2022]**

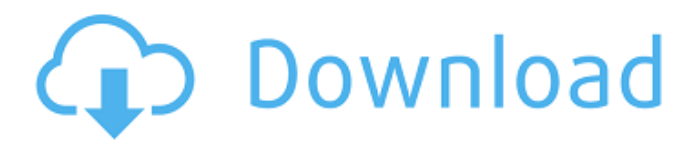

## **Fix It [Latest] 2022**

fix it, in this article you will find answers to some of the most asked questions you may find yourself. We know how important the ability to repair things properly is when you decide to invest in a tool. Whether you're interested in diagnosing problems with your home appliances, fixing electronics that has been damaged, or simply need a complete troubleshooting guide, this article will explain how to do it and what you need for the process. 01. How to Use a Handheld Multimeter The first component you need to start fixing electronics is a handheld multimeter. A handheld multimeter (HAM) is a small device used by electrical and electronics technicians to measure electrical voltages, current, resistance and other electrical parameters on a circuit. To start, buy a handheld multimeter with the recommended range for your needs and set it on the maximum power. In our guide there are 2 kinds of multimeters: Fixed-range: This type of multimeter has a fixed range of voltages and currents. This could be a meter that measures voltage from 0 to 240 or a meter that can measure current up to 10 amps. Wide-range: This type of multimeter has a very wide range of voltages and currents and their maximum range could be up to 4,500 volts and 200 amps respectively. It is not advisable to use this kind of multimeter unless you are an experienced technician or you have already had training with it. You should also buy a handheld multimeter with memory, so you can save readings. Alternatively, you could use a computer and an USB memory stick to keep the readings, or use a non-volatile memory, which will automatically save the readings to the memory without the need of the USB memory stick. You can use this multimeter to check voltage and current on circuit boards or connect it to various types of connectors and sockets. You can use it to check the power of the item in question, see if the power supply is giving off enough voltage and if the socket is putting enough current to the components. 02. How to use a DVM A Digital Multimeter (DVM) is the same as a handheld multimeter but it has the ability to read and display complex electrical values. It offers many functions to make the job easier. You can, for example, use an oscilloscope to view the timevoltage curves of several pins of a circuit board or use a number of jumpers on the back to quickly see the voltage of several circuits

#### **Fix It Crack With License Key For PC**

You can use this tool as a magic ball, use it to: - set your phone to work or sleep - connect to your router and configure the default IP, static IP, DHCP, gateway, DNS etc - connect to wifi without having to enter credentials - connect to a wireless and wired network with just a few clicks -... and a lot more. --------------------------------- This product is a computer/phone program, an email and documents manager. It can scan all your documents and photos, extract all important information from them such as files names, filenames, file sizes, file extensions etc. All information can be saved into text file format (PNG, TIFF, PDF, DOC, HTML, TXT etc) You can use documents, videos and photos to create customized reports to present them to your friends and colleagues. --------------------------------- Features of fix it 1. Magic ball - use it as a magic ball to connect to your network and fix your WiFi, connect to wifi without having to enter any credentials, set your printer to sleep when it's not in use, set your DVD player to watch a movie, connect to a network or switch it to sleep. 2. Email manager - create a "Welcome" email, "Error" email, "Request" email etc. and send them to your friends, colleagues, using only a few clicks. 3. Document manager - scan all your documents and photos, extract all important information such as files names, filenames, file sizes, file extensions etc. All information can be saved into text file format (PNG, TIFF, PDF, DOC, HTML, TXT etc) 4. Startup manager - use it to check if system is working properly. Open and close various applications (Kernel, Shell, Desktop Manager, etc) which are running at start-up and automatically start or close them 5. Scanner - scan your documents and photos, extract all important information from them such as files names, filenames, file sizes, file extensions etc. 6. Report generator - create customized reports for your friends and colleagues. All information can be saved into text file format (PNG, TIFF, PDF, DOC, HTML, TXT etc) 7. Internet data manager - Monitor internet traffic. 8. System

cleaner - remove temporary files, recycle bin, delete logs Magic ball description You can use this tool as a magic ball, use it to: - b7e8fdf5c8

### **Fix It Product Key Full Download**

fix it is a small, simple, very easy to use tool specially designed to offer you a set of guide to help you with certain tasks. Contains thousands of guides: Games Consoles: xbox 360, playstation 3, nintendo wii, game cube, nintendo 64, dreamcast, PSP, gameboy and many more. Mobile Phones: iPhone 4, iPhone 3GS, iPhone 4, iPad and phones from nokia, htc, palm, LG, Samsung etc. Computers: laptops, desktop computers, macbook, mac pro, macbook air etc.. Household devices: eg oven, fridge, toasters etc. fix it is free and open source. You may find a little annoying that it's written in python. You can see its code if you want! Fixit is a small, simple, very easy to use tool specially designed to offer you a set of guide to help you with certain tasks. Contains thousands of guides: Games Consoles: xbox 360, playstation 3, nintendo wii, game cube, nintendo 64, dreamcast, PSP, gameboy and many more. Mobile Phones: iPhone 4, iPhone 3GS, iPhone 4, iPad and phones from nokia, htc, palm, LG, Samsung etc. Computers: laptops, desktop computers, macbook, mac pro, macbook air etc.. Household devices: eg oven, fridge, toasters etc. fix it Description: fix it is a small, simple, very easy to use tool specially designed to offer you a set of guide to help you with certain tasks. Contains thousands of guides: Games Consoles: xbox 360, playstation 3, nintendo wii, game cube, nintendo 64, dreamcast, PSP, gameboy and many more. Mobile Phones: iPhone 4, iPhone 3GS, iPhone 4, iPad and phones from nokia, htc, palm, LG, Samsung etc. Computers: laptops, desktop computers, macbook, mac pro, macbook air etc.. Household devices: eg oven, fridge, toasters etc. fix it is free and open source. You may find a little annoying that it's written in python. You can see its code if you want!

### **What's New In?**

fix it is a simple to use tool designed for you to quickly install, repair or update drivers. It will scans and analyze your PC for the correct drivers that match your system and offer you a list of the ones that need to be updated. Fix it has a basic interface that offers a single button. This button, when pressed, will perform all the tasks needed to fix your device. It offers a couple of these single button features: - Completely automatic. - Very easy to use. - Finds the correct version of the driver. - Searches the correct driver type. - Tells you if your system needs an update. - Tells you if your device will be blocked. - Allows you to update all drivers at once. - Allows you to install all the drivers at once. - Allows you to list drivers that are blocked. - Displays driver versions. - Displays device model numbers. - Displays driver versions. - Lists all device-related information. - Choose to install the correct version. - Allows you to choose from all the drivers. - Allows you to choose from all the device-related information. - Displays all the device-related information. - Displays all the system and device drivers. - Displays all the device information. - Displays all the relevant information about the drivers. - Displays all the relevant information about the devices. - Displays all the relevant information about the system. - Displays all the information about the system. - Displays all the information about the device. - Displays all the information about the device. - Displays all the information about the components. - Allows you to manage the installation of the drivers. - Allows you to update multiple drivers. - Allows you to update multiple drivers at once. - Allows you to set up automatic updates of drivers. - Allows you to set up automatic updates of drivers at once. - Allows you to refresh the device list. - Allows you to refresh the device list at once. - Allows you to delete the selected driver. - Allows you to delete the selected drivers. - Allows you to uninstall the selected driver. - Allows you to uninstall the selected drivers. - Allows you to select the list of drivers. - Allows you to select the list of drivers at once. - Allows you to start the installation of

## **System Requirements:**

Compatible with all Intel, AMD and NVIDIA based systems. This game is Windows Only. Windows 10 / 8.1 Windows 7 Windows XP Server 2016 Download and Install NoCD Crack & Activation Code After downloading the game from links given below, you have to extract the.7z or.zip file and then run the.exe file. Click Next. Accept the terms and conditions. Click Finish. You

Related links:

[https://www.netcolf.it/wp-](https://www.netcolf.it/wp-content/uploads/2022/07/MangoBot__Crack__Free_License_Key_Download_April2022.pdf)

[content/uploads/2022/07/MangoBot\\_\\_Crack\\_\\_Free\\_License\\_Key\\_Download\\_April2022.pdf](https://www.netcolf.it/wp-content/uploads/2022/07/MangoBot__Crack__Free_License_Key_Download_April2022.pdf) <http://relish-bakery.com/?p=20239> <https://shwethirikhit.com/2022/07/04/systools-access-to-excel-converter-full-version-mac-win/> [http://texocommunications.com/wp-content/uploads/2022/07/PSPOP3\\_Inspector.pdf](http://texocommunications.com/wp-content/uploads/2022/07/PSPOP3_Inspector.pdf) <https://promwad.com/sites/default/files/webform/tasks/shadtan965.pdf> <https://tailormade-logistics.com/sites/default/files/webform/shutdown-logger.pdf> [https://yietnam.com/upload/files/2022/07/ykCEaZ7NKyIWt24entbt\\_04\\_fbe4858ec70ed6567375c5cc7](https://yietnam.com/upload/files/2022/07/ykCEaZ7NKyIWt24entbt_04_fbe4858ec70ed6567375c5cc71398963_file.pdf) [1398963\\_file.pdf](https://yietnam.com/upload/files/2022/07/ykCEaZ7NKyIWt24entbt_04_fbe4858ec70ed6567375c5cc71398963_file.pdf) <https://mountainsidehosp.com/system/files/webform/sponsorship-applications/CodeParser.pdf> <https://earthoceanandairtravel.com/2022/07/04/mo-ps-crack-win-mac/> <https://logocraticacademy.org/regdiff-crack-free-download-x64/> <https://suchanaonline.com/kanal-crack-win-mac/> <http://youthclimatereport.org/wp-content/uploads/2022/07/farbrit.pdf> [https://evolvagenow.com/upload/files/2022/07/uM5Vjvbb6egDonhPkLTg\\_04\\_871280f3119ff7113ac69](https://evolvagenow.com/upload/files/2022/07/uM5Vjvbb6egDonhPkLTg_04_871280f3119ff7113ac69253cd689d2f_file.pdf) [253cd689d2f\\_file.pdf](https://evolvagenow.com/upload/files/2022/07/uM5Vjvbb6egDonhPkLTg_04_871280f3119ff7113ac69253cd689d2f_file.pdf) <https://www.jpgcars.com/genesis/135124> [https://ihunt.social/upload/files/2022/07/g2lXJlHRDRaudxr6tXpe\\_04\\_fbe4858ec70ed6567375c5cc713](https://ihunt.social/upload/files/2022/07/g2lXJlHRDRaudxr6tXpe_04_fbe4858ec70ed6567375c5cc71398963_file.pdf) [98963\\_file.pdf](https://ihunt.social/upload/files/2022/07/g2lXJlHRDRaudxr6tXpe_04_fbe4858ec70ed6567375c5cc71398963_file.pdf) <https://demo.takewp.com/listing/tpg-explore/advert/robotide-crack-x64/> <https://www.marocjobs.org/esfsoft-rtmp-downloader-crack-x64/> [https://pathslesstravelled.com/chinese-calendrics-14-52-crack-serial-number-full-torrent-download](https://pathslesstravelled.com/chinese-calendrics-14-52-crack-serial-number-full-torrent-download-win-mac-latest-2022/)[win-mac-latest-2022/](https://pathslesstravelled.com/chinese-calendrics-14-52-crack-serial-number-full-torrent-download-win-mac-latest-2022/) [https://community.tccwpg.com/upload/files/2022/07/5fi9FYuAKMfVB3OTi7Rj\\_04\\_5c4e0a192b934ac11](https://community.tccwpg.com/upload/files/2022/07/5fi9FYuAKMfVB3OTi7Rj_04_5c4e0a192b934ac11392d4287c4004e2_file.pdf) [392d4287c4004e2\\_file.pdf](https://community.tccwpg.com/upload/files/2022/07/5fi9FYuAKMfVB3OTi7Rj_04_5c4e0a192b934ac11392d4287c4004e2_file.pdf)

[https://www.luminenergia.com/2022/07/04/microbrowser-crack-torrent-activation-code-free](https://www.luminenergia.com/2022/07/04/microbrowser-crack-torrent-activation-code-free-download/)[download/](https://www.luminenergia.com/2022/07/04/microbrowser-crack-torrent-activation-code-free-download/)